## **Parameter Implementations**

Yellowfin has a number of Parameter implementations which can be used out of the box. They are defined in the enum **InputType**. Below is a list of all the the available types, and their options, along with code samples.

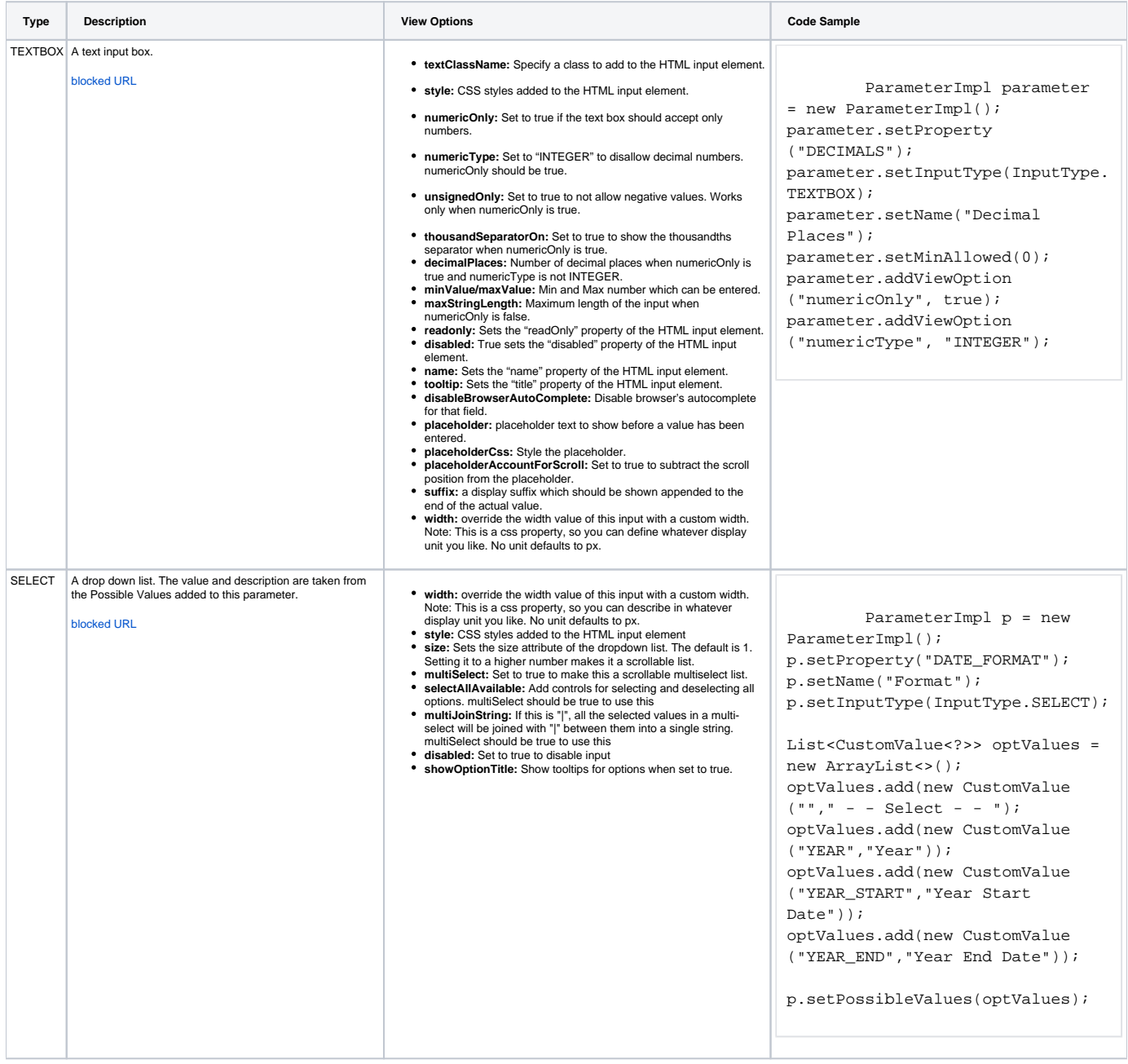

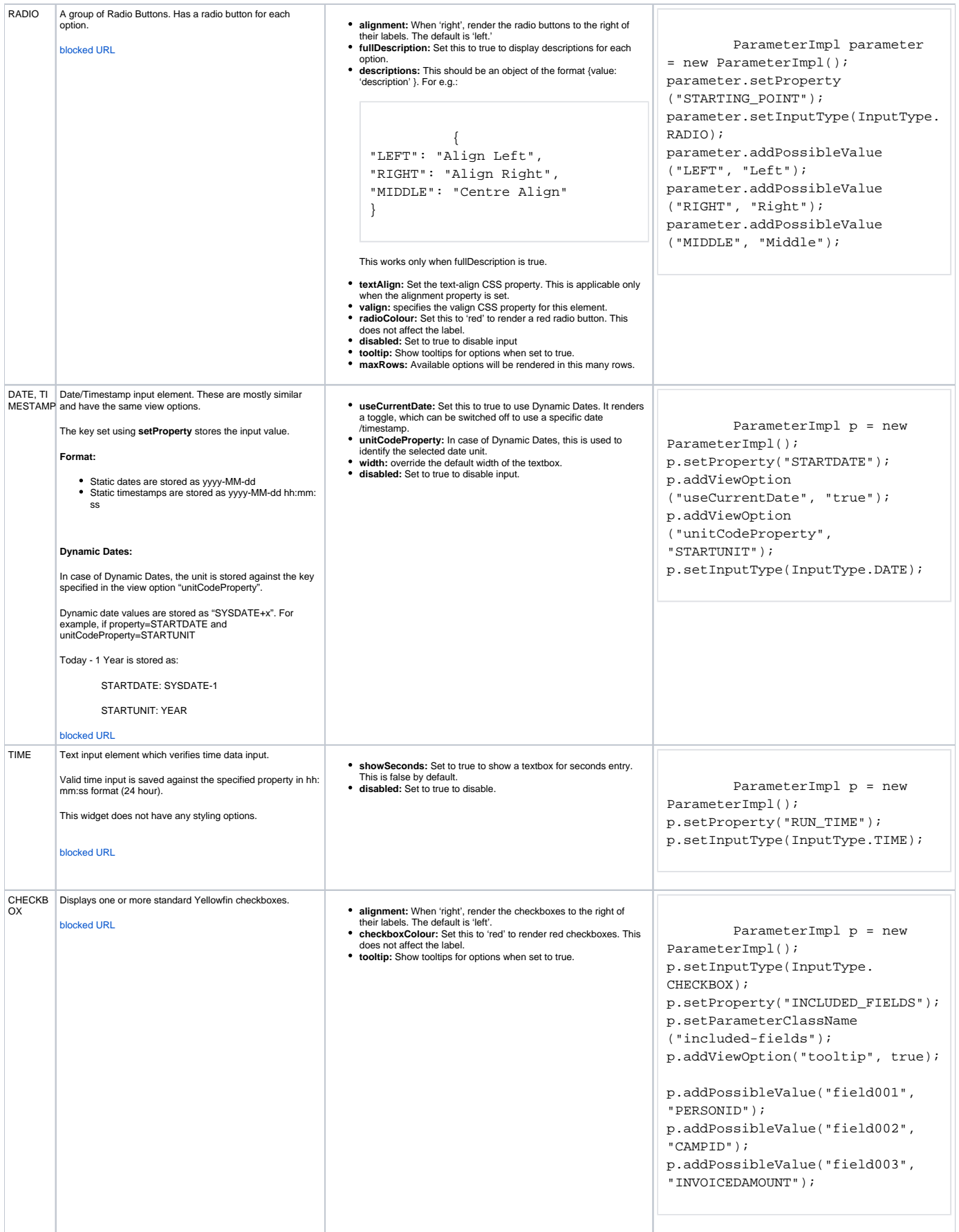

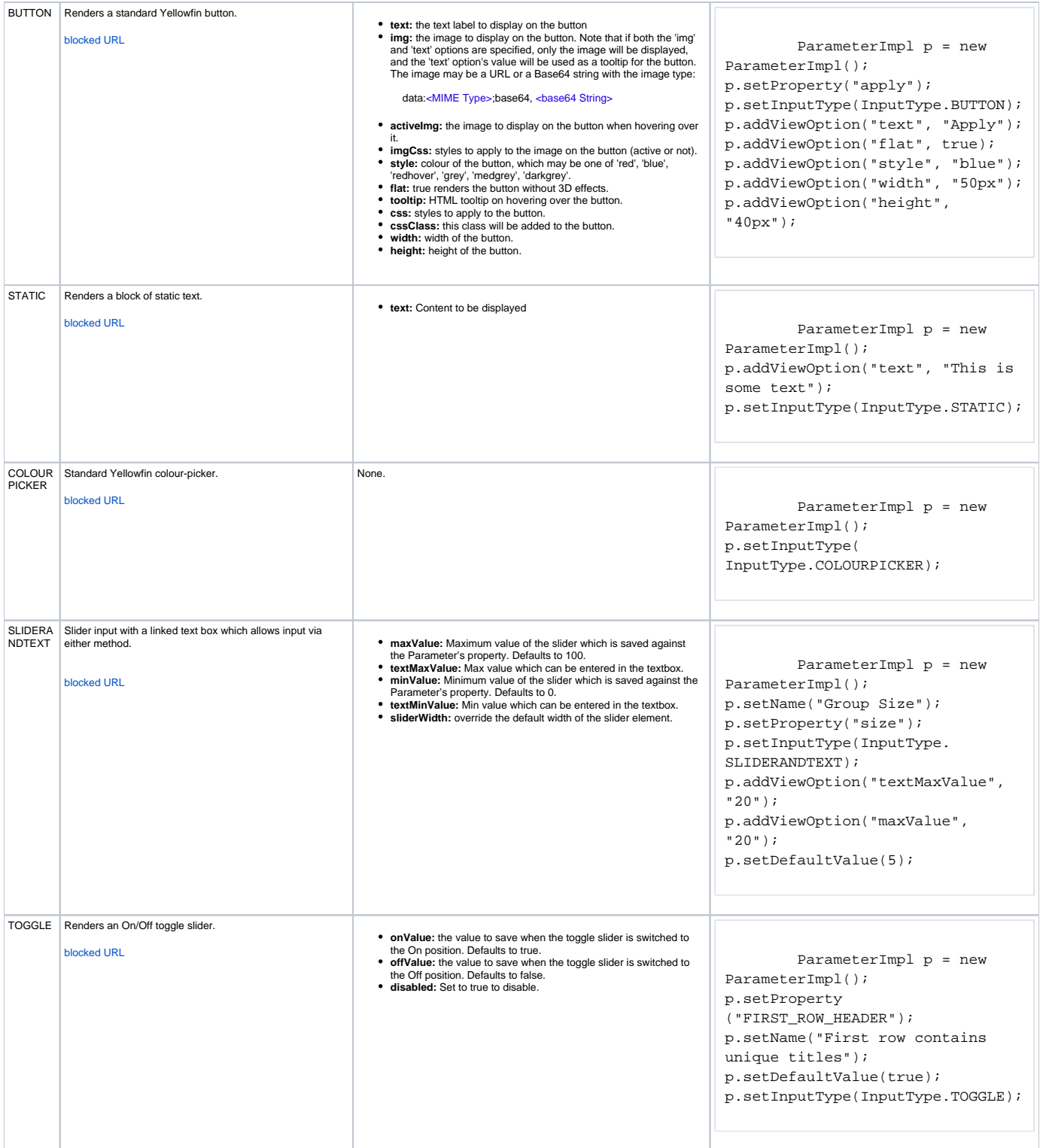

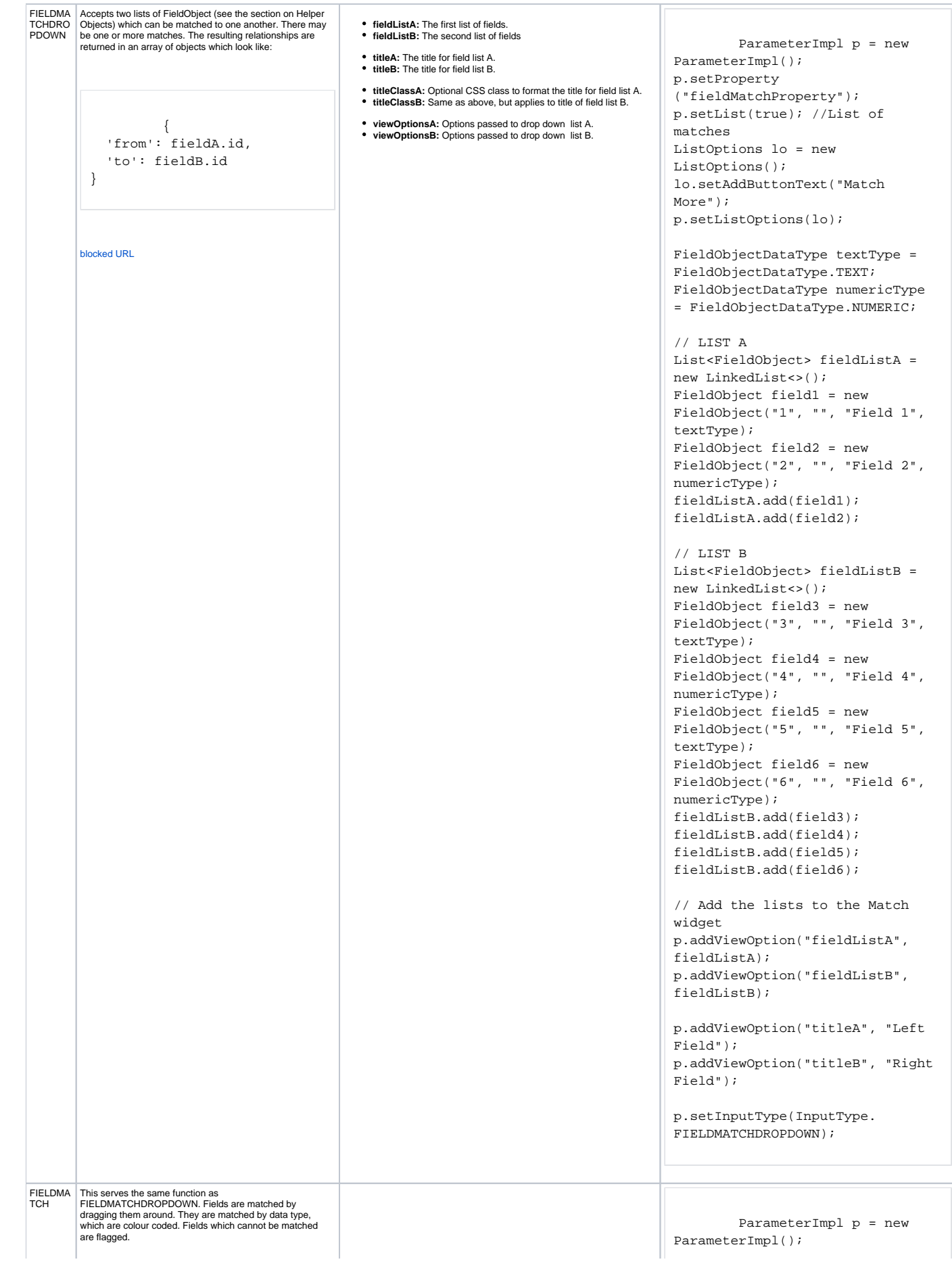

Fields from one side may also be excluded by dragging them to the "exclude" zone. The resulting relationships are returned in a similar format as FIELDMATCHDROPDOWN.

When a field is excluded from one column, the match object for that row will not have the corresponding "from" or "to" attribute. For example, the object for ADDRESSID in the below screenshot would be

 $\left\{ \begin{array}{c} \end{array} \right.$  'to': ADDRESSID.id }

[blocked URL](https://lh6.googleusercontent.com/awv3EephwiWgqjH9wVC_Jyn7Wlz5wXWH7vr6-QZIghkJ9S1Ly-Xolp5su3qBRLY7tWTEXP_X0L7B4u877-SoizBWHocKc_12b98sY70cNdhyXMjnWsrgaauKdfryFEWyfY56XHsz)

- **fieldListA:** The first list of fields.
- **fieldListB:** The second list of fields **titleA:** The title for field list A.
- **titleB:** The title for field list B.
- 
- **titleClassA:** Optional CSS class to format the title for field list A. **titleClassB:** Same as above, but applies to title of field list B.
- **viewOptionsA:** Options passed to drop down list A.
- **viewOptionsB:** Options passed to drop down list B. **includeUnmatched:** Allow fields from one list to be matched to
- 
- nothing in the other list and show no error. False by default. **roughMatch:** Allow Dates and Text fields to be matched. False by  $\overline{\phantom{a}}$ default.
- **imageMap:** Specify various images in a map. Available keys are: **primary:** For fields which form a Primary Key **dragHandle:** The handle for dragging fields around
- 
- **error:** Field match error image
- **forceAllConnections:** If set to true when connections are being<br>returned, if there are warnings an empty list will bereturned instead<br>of a partially connected list. False by default.

p.setInputType(InputType.

- FIELDMATCH);
- p.setProperty
- ("UNION\_FIELD\_MATCH");
- p.addViewOption

("includeUnmatched", true);

//Match exact types p.addViewOption("roughMatch", false);

List<FieldObject> foListA = new ArrayList<>(); List<FieldObject> foListB = new ArrayList<>();

FieldObjectDataType textDataType = FieldObjectDataType.TEXT; FieldObjectDataType numericDataType = FieldObjectDataType.NUMERIC;

// LIST A FieldObject field1 = new FieldObject("1", "primary", "Field 1", textDataType); //Primary Key FieldObject field2 = new FieldObject("2", "", "Field 2", numericDataType);//This is a metric

foListA.add(field1); foListA.add(field2);

// LIST A FieldObject field3 = new FieldObject("3", "", "Field 3", textDataType); FieldObject field4 = new FieldObject("4", "", "Field 4", numericDataType);//This is a metric FieldObject field5 = new FieldObject("5", "", "Field 5", textDataType); FieldObject field6 = new FieldObject("6", "", "Field 6", numericDataType);//This is a metric

foListB.add(field3); foListB.add(field4); foListB.add(field5); foListB.add(field6);

p.addViewOption("fieldListA", foListA); p.addViewOption("fieldListB", foListB);

//Input 1 p.addViewOption("titleA", "Input 1");

//Input 2 p.addViewOption("titleB", "Input 2");

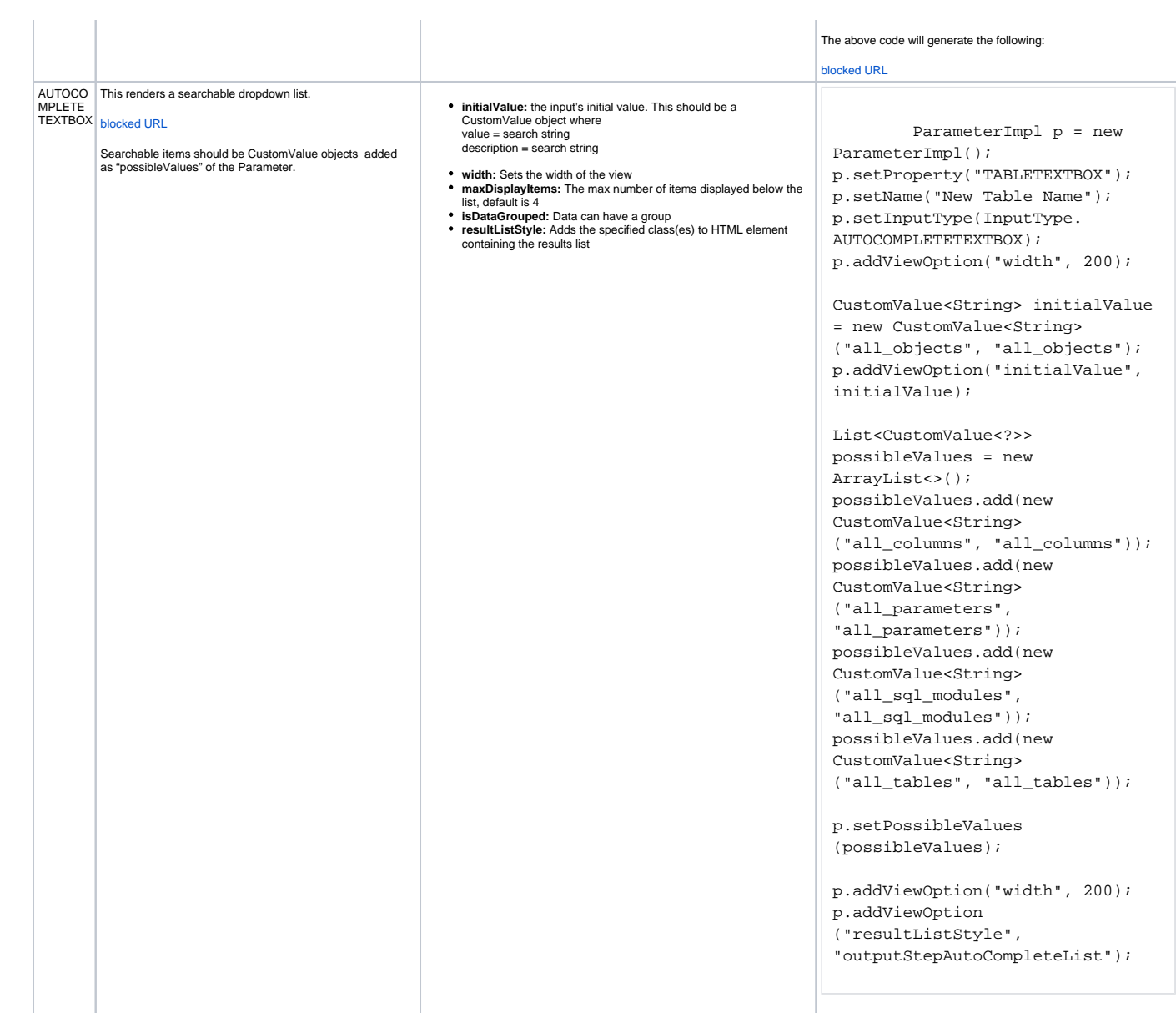

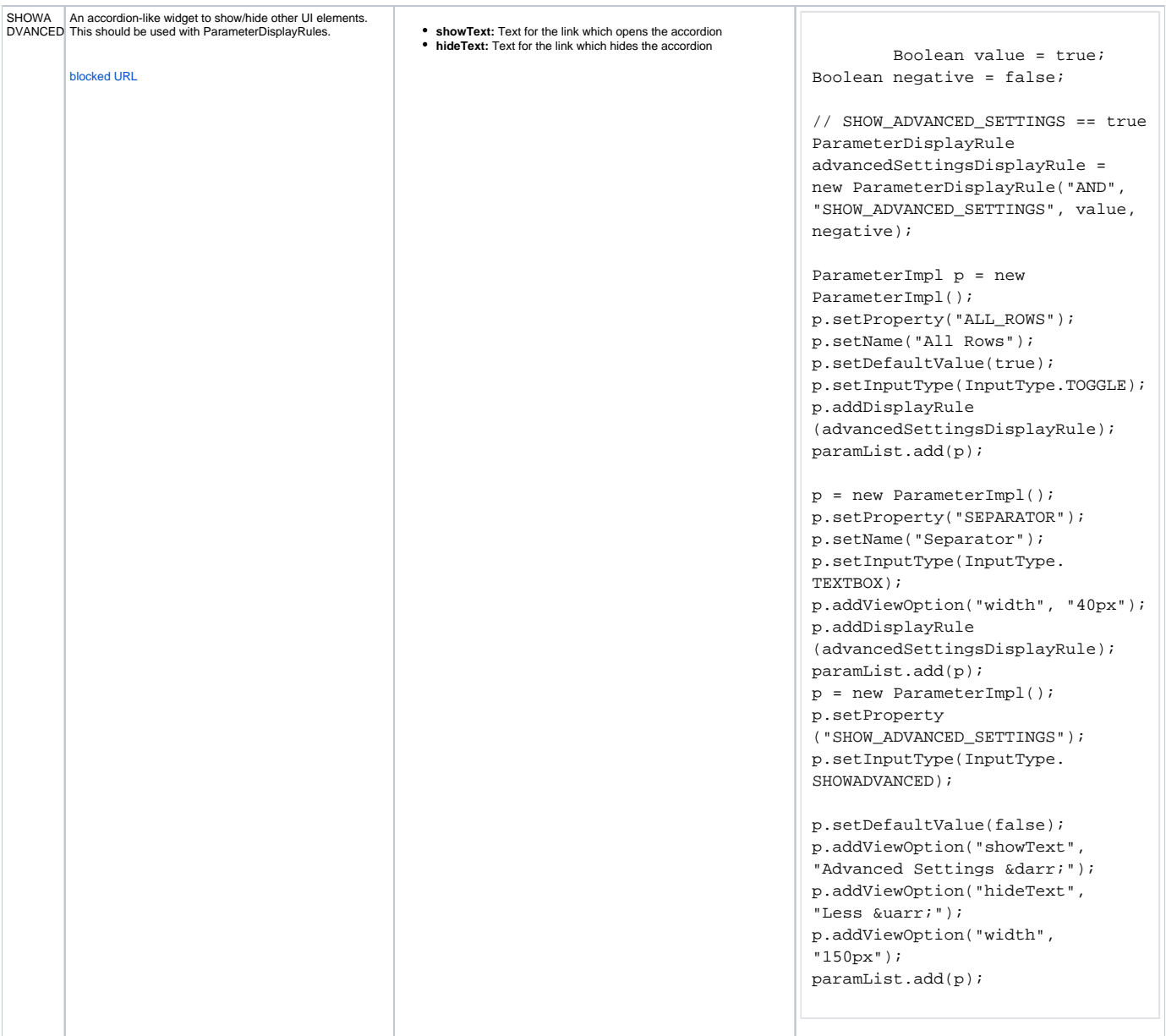

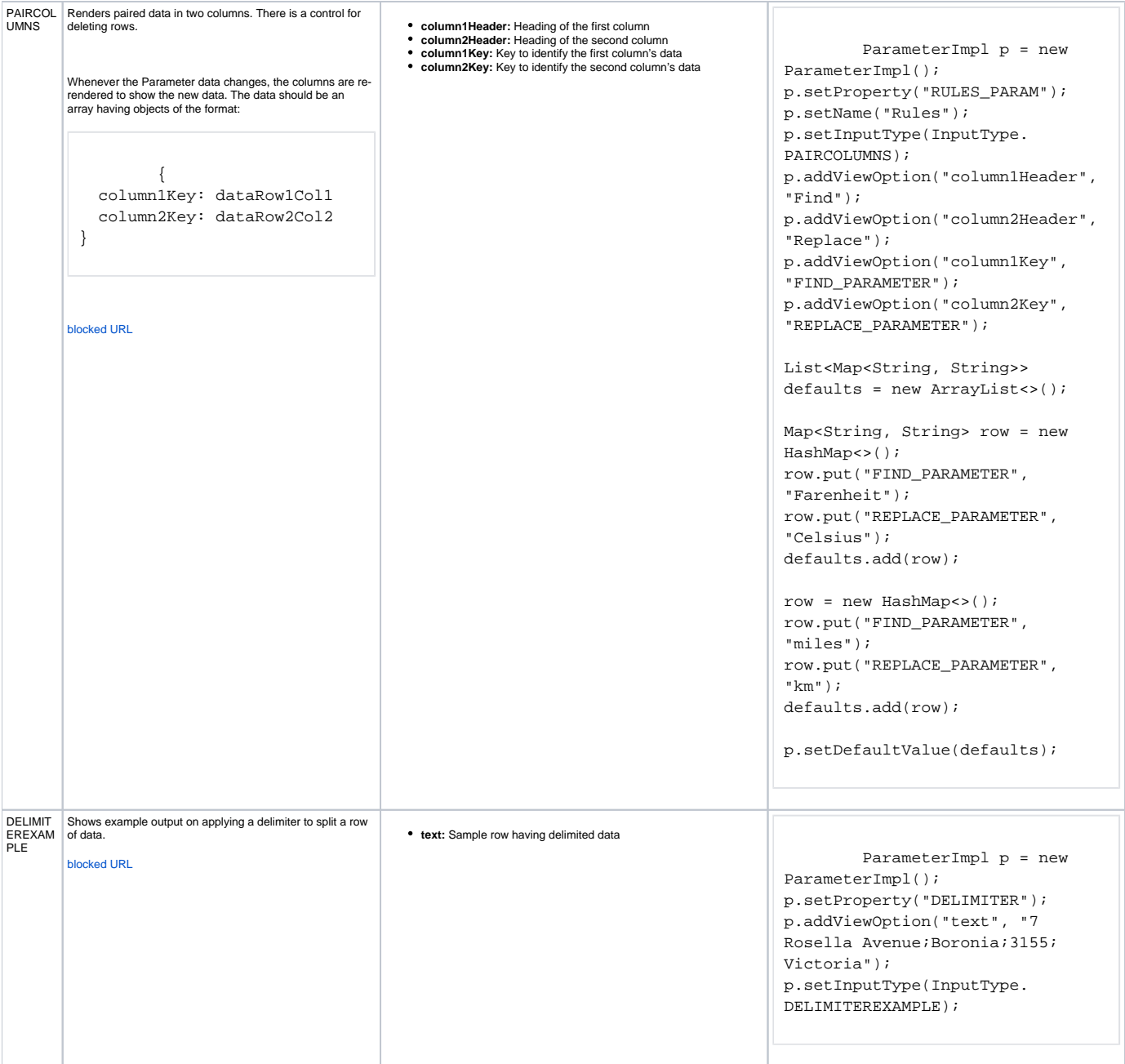

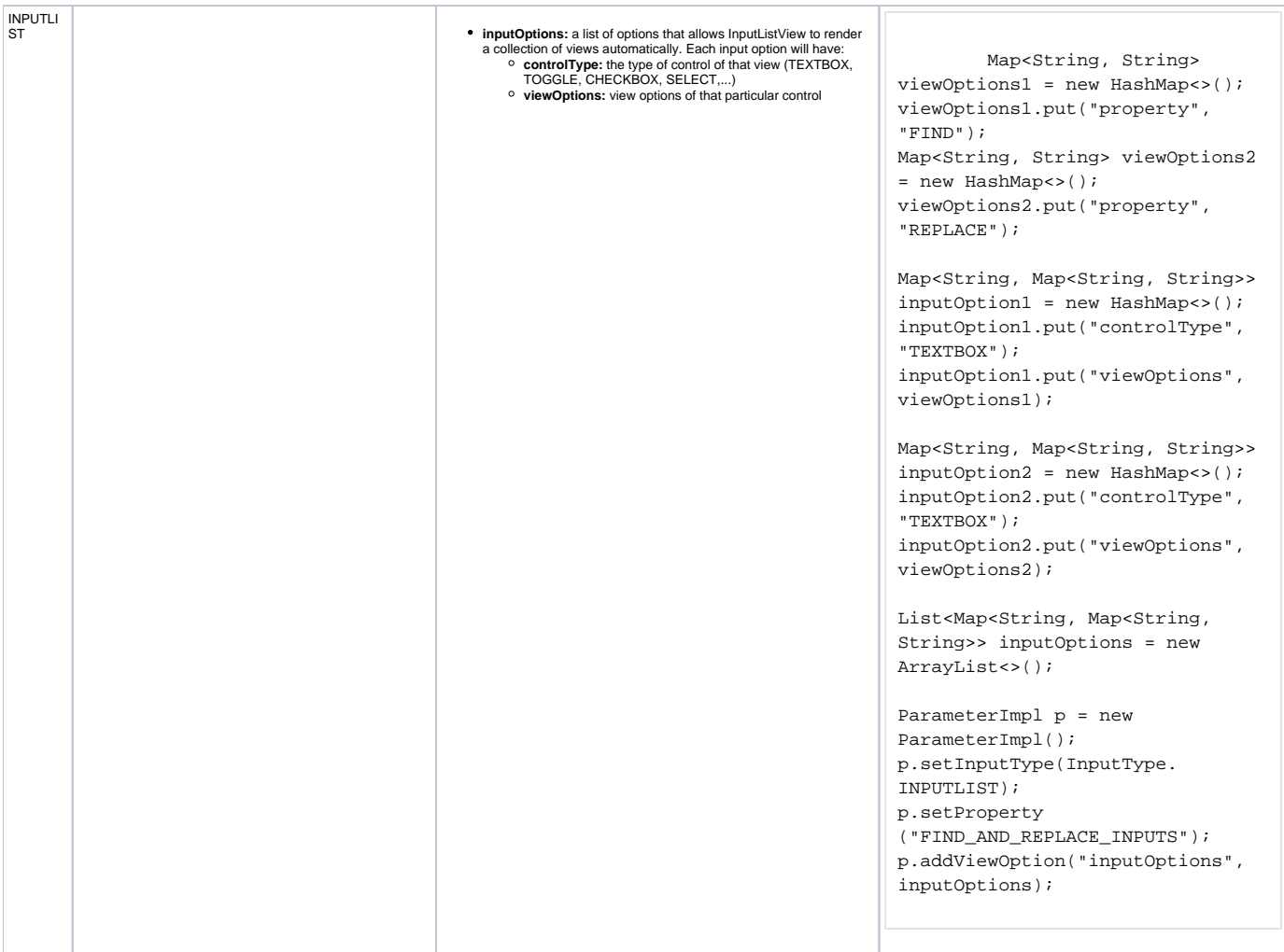

## Special Implementations

Besides the commonly defined parameters, there are also a few special implementations. These are listed below:

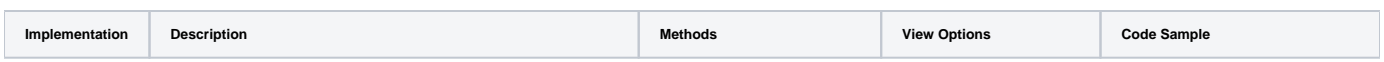

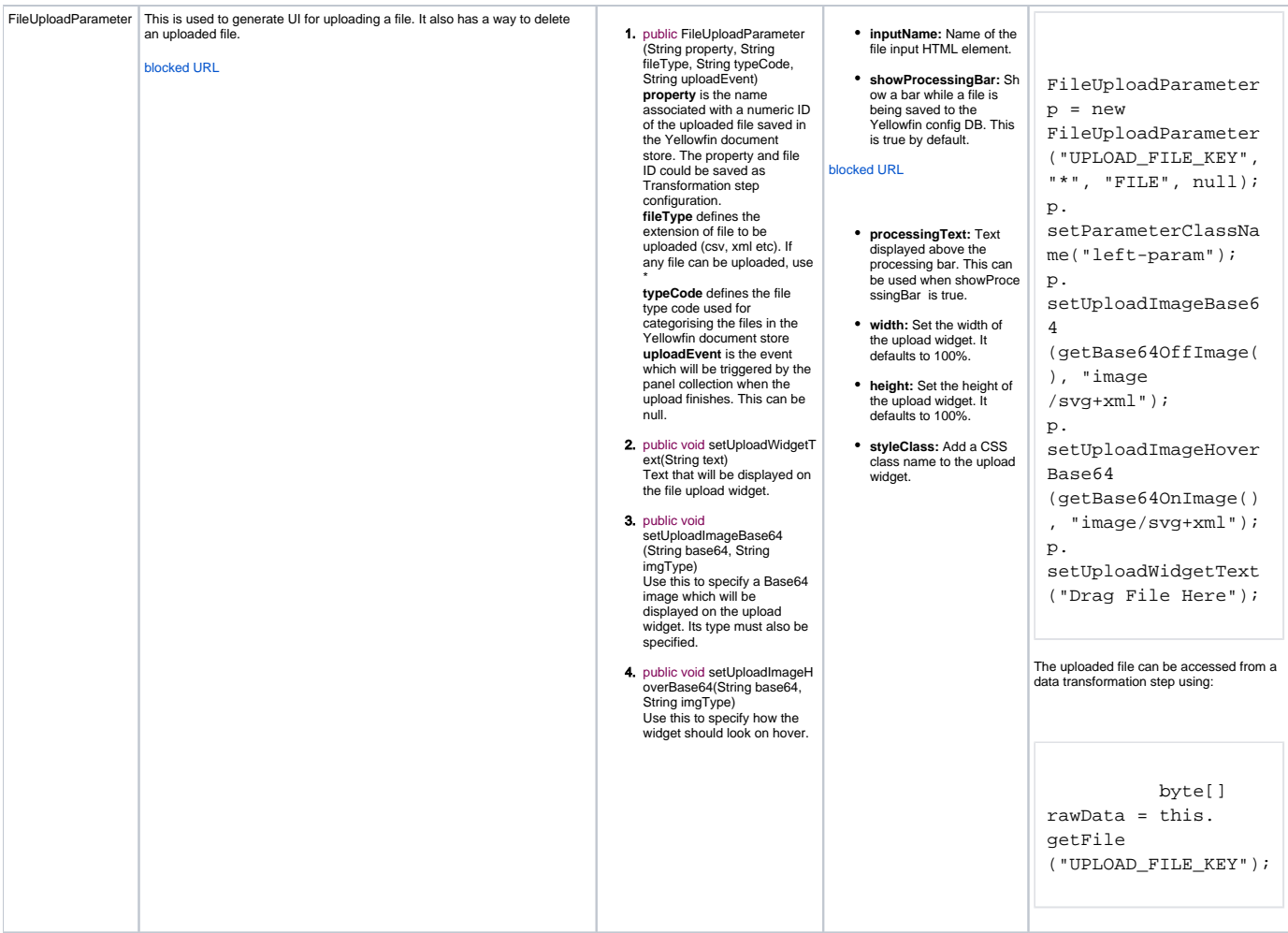

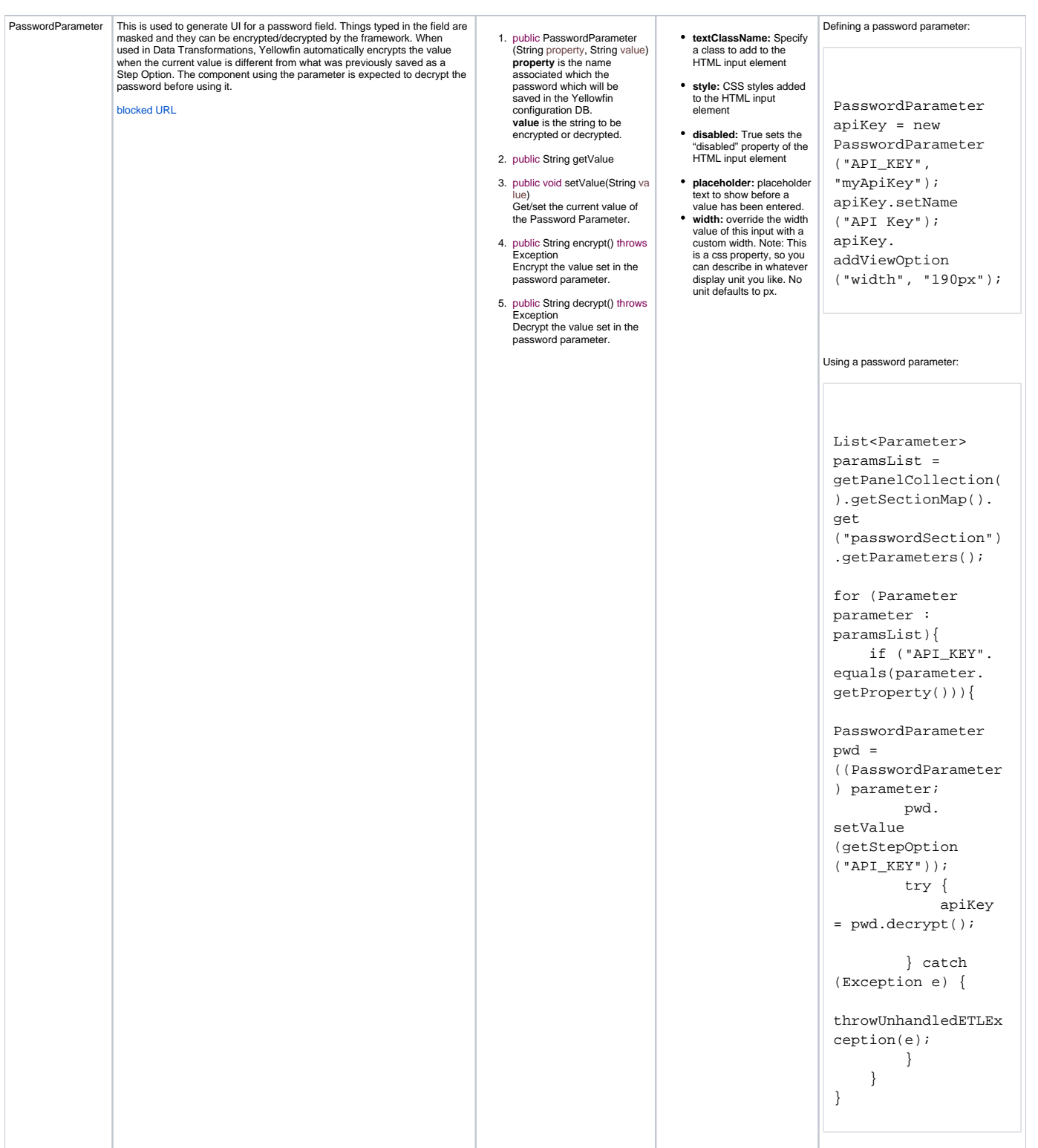